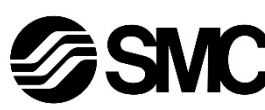

# **Manuel d'instructions**

**Dispositif de bus de terrain - Unité SI communication EtherNet/IPTM EX260-SEN1 / SEN2 / SEN3 / SEN4**

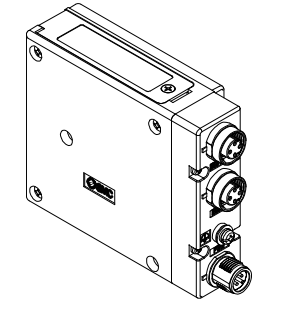

Ce produit sert à commander les électrodistributeurs pneumatiques et E/S en étant connecté au protocole EtherNet/IPTM.

#### **1 Consignes de sécurité**

Ces consignes de sécurité ont été rédigées pour prévenir des situations dangereuses pour les personnes et/ou les équipements. Les précautions énumérées dans ce document sont classées en trois grandes catégories : « Précaution », « Attention » ou « Danger ».

Elles sont toutes importantes pour la sécurité et doivent être appliquées, en plus des normes internationales (ISO/IEC) \*1) et autres normes de sécurité.

\*1) ISO 4414 : Transmissions pneumatiques - Règles générales relatives aux systèmes.

ISO 4413 : Transmissions hydrauliques - Règles générales relatives aux systèmes.

IEC 60204-1 : Sécurité des machines - Equipement électrique des machines. (Partie 1 : Règles générales)

ISO 10218-1 : Robots manipulateurs industriels – Sécurité. etc.

- Consultez le catalogue du produit, manuel d'opérations et précautions de manipulation pours des informations supplémentaires concernant les produits SMC.
- Veuillez conserver ce manuel en lieu sûr pour pouvoir le consulter ultérieurement.

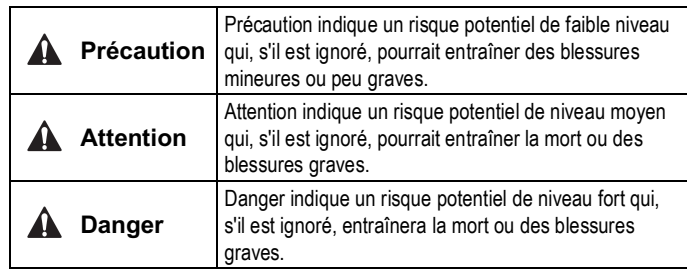

#### **Attention**

- **Veillez à toujours respecter les réglementations et normes de sécurité applicables.**
- Tous les travaux doivent être effectués de manière sécuritaire par une personne qualifiée, conformément aux réglementations nationales en vigueur.

## **A** Précaution

- **Veuillez disposer un branchement à la masse pour assurer la résistance au bruit du système bus de terrain.** Une connexion à la masse doit être prévue à côté du produit à l'aide d'un câble court.
- **Lorsque la conformité à la norme UL est requise, l'unité SI doit être utilisé avec une alimentation de classe 2 UL1310.**

## **2 Caractéristiques techniques**

#### **2.1 Caractéristiques générales**

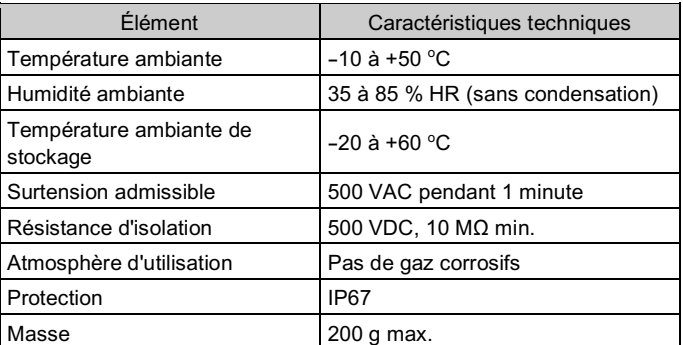

#### **2.2 Caractéristiques électriques**

#### **2.3 Caractéristiques de communication**

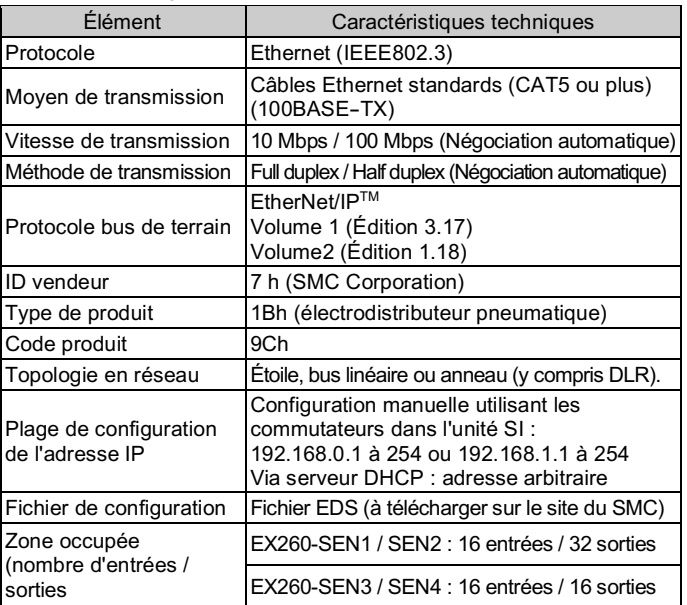

Lorsque la conformité à la norme UL est requise, l'unité SI doit être utilisé avec une alimentation de classe 2 UL1310.

# **3 Noms et fonctions des pièces**

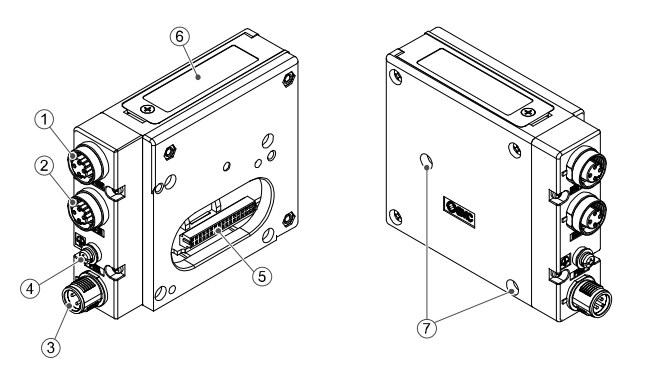

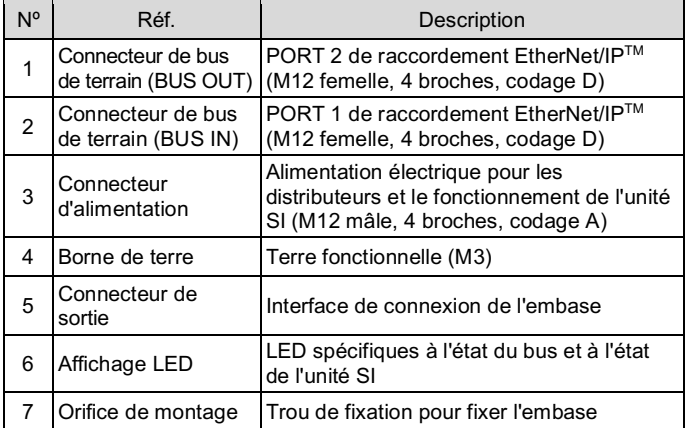

#### **4 Installation**

#### **4.1 Installation**

# **Attention**

• N'installez pas le produit avant d'avoir lu et compris les consignes de sécurité.

- **Instructions générales concernant l'installation et la maintenance** Connectez l'embase de distributeur à l'unité SI.
- **Montage et démontage de l'unité SI**

#### **4.2 Remplacement de l'unité SI**

- Retirez les vis hexagonales M3 de l'unité SI et libérez l'unité SI de l'embase.
- Remplacez l'unité.
- Serrez les vis en utilisant le couple de serrage spécifié. (0.6 Nm)

# **4 Installation (suite)**

- **4.3 Précautions de montage**
- Veillez à couper l'alimentation.
- Assurez-vous de l'absence de corps étrangers dans l'unité SI.
- Assurez-vous de l'absence de dommages et de corps étrangers coincé sur le joint.
- Serrez les vis selon le couple de serrage recommandé.
- Une unité SI mal assemblé peut entraîner l'endommagement des circuits imprimés internes et une perméabilité à l'égard des liquides et des poussières.

#### **4.4 Câblage**

Choisissez les câbles qui s'adaptent sur les connecteurs de l'unité SI.

# • **Disposition du connecteur pour l'interface de communication**

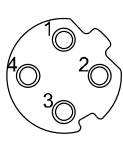

Ao i

BUS OUT : M12 femelle, 4 broches, codage D (SPEEDCON)

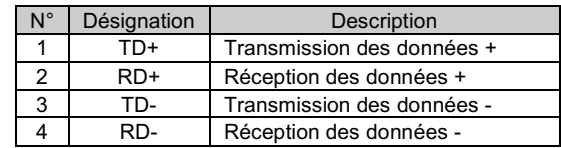

BUS IN : M12 femelle, 4 broches, codage D (SPEEDCON)

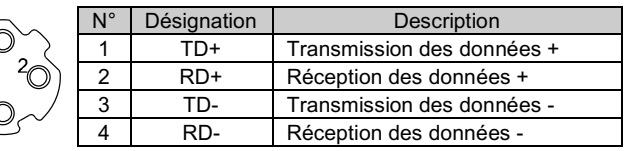

#### • **Disposition du connecteur d'alimentation**

PWR : M12 mâle, 4 broches, codage A (SPEEDCON)

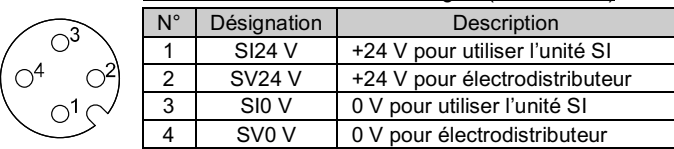

• L'alimentation électrique pour les électrodistributeurs et le fonctionnement de l'unité SI sont isolés. Assurez-vous de fournir l'alimentation respectivement.

Il est possible d'utiliser soit une source d'alimentation unique, soit deux sources d'alimentation différentes.

#### **REMARQUE**

Le câble du connecteur M12 pour les connexions du bus de terrain et de l'alimentation comporte deux types, un M12 standard et un compatible SPEEDCON. Si les deux connecteurs, mâle et femelle, disposent de connecteurs pour SPEEDCON, le câble peut être inséré et connecté en le faisant pivoter d'un demi-tour, permettant une réduction du temps de travail. Il est possible de connecter un connecteur standard à un connecteur SPEEDCON.

#### **Attention**

• Veillez à installer un capuchon d'étanchéité (EX9-AWTS) sur tous les connecteurs non utilisés.

L'utilisation correcte du capuchon d'étanchéité permet de maintenir la spécification IP67.

## **4.5 Borne de terre**

- Raccordez la borne de terre à la masse.
- Une connexion à la masse doit être prévue à côté du produit à l'aide d'un câble court pour assurer la résistance au bruit du système bus de terrain.
- La résistance à la terre doit être de 100 ohms maximum.

#### **4.6 Environnement**

# **A** Attention

- N'utilisez pas le produit dans un milieu contenant des gaz corrosifs, de l'eau salée, de la vapeur ou des produits chimiques.
- N'installez pas le produit dans un milieu soumis à des vibrations ou à des impacts excédant les caractéristiques du produit.

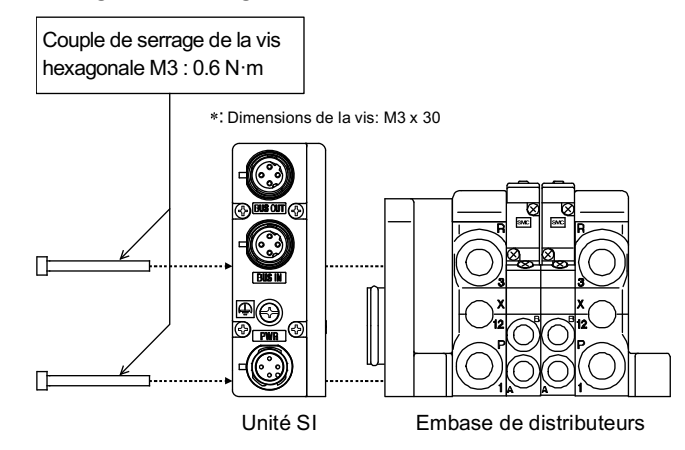

INSTRUCTIONS ORIGINALES

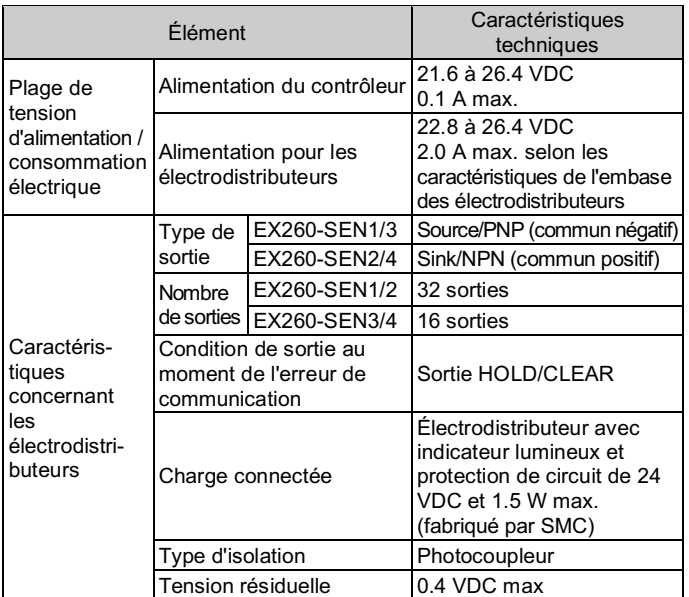

# **5 Réglage**

## **5.1 Réglage des commutateurs**

Les commutateurs doivent être réglés avec l'alimentation coupée. Ouvrez le couvercle et réglez les commutateurs rotatifs et le commutateur DIP à l'aide d'un petit tournevis plat.

#### **5.2 Configuration**

Afin de configurer l'unité SI pour le réseau EtherNet/IPTM, le de configuration de l'appareil (fichier EDS) de l'unité SI sera nécessaire.

Une documentation technique fournissant des informations détaillées de configuration et le fichier EDS est disponible sur le site Web de SMC (URL : https://www.smcworld.com).

#### **5.3 Fichier EDS**

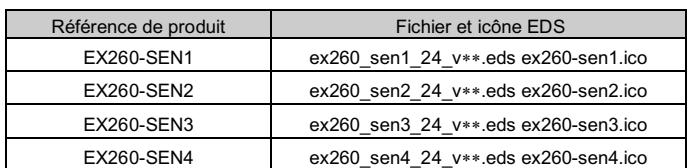

#### **5.4 Attribution du nombre de sorties**

La numérotation de sortie commence à zéro et se rapporte à la position de l'électrodistributeur sur l'embase.

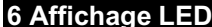

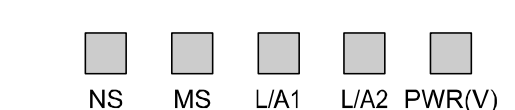

# **7 Pour passer commande**

Consultez le manuel d'utilisation sur le site Internet de SMC (URL : https://www.smcworld.com) pour savoir Comment commander des informations.

# **8 Cotes hors tout (mm)**

Consultez le manuel d'utilisation sur le site Internet de SMC (URL : https://www.smcworld.com) pour connaître les Cotes hors tout.

#### **9 Entretien**

**9.1 Entretien général**

• Le non-respect des procédures d'entretien peut entraîner des dysfonctionnements et endommager l'équipement.

**A** Précaution

Consultez www.smcworld.com ou www.smc.eu pour connaitre votre distributeur/importateur local.

# **SMC Corporation**

URL : https://www.smcworld.com (Mondial) https://www.smc.eu (Europe) SMC Corporation, 4-14-1, Sotokanda, Chiyoda-ku, Tokyo 101-0021, Japon Les caractéristiques peuvent être modifiées par le fabricant sans préavis. EtherNet/IPTM est une marque déposée d'ODVA. © 2021 SMC Corporation Tous droits réservés. Modèle DKP50047-F-085M

- S'il n'est pas manipulé correctement, l'air comprimé peut être dangereux. • L'entretien des systèmes pneumatiques doit être réalisé
- exclusivement par du personnel qualifié. • Avant de procéder à une opération d'entretien, coupez les
- alimentations électrique et pneumatique. Vérifiez que l'air a bien été purgé dans l'atmosphère. • Après une installation ou une opération d'entretien, appliquez la
- pression d'utilisation et l'alimentation électrique à l'équipement, et testez le bon fonctionnement et l'absence de fuites afin de vous assurer que l'équipement est correctement installé.
- Si les connexions électriques sont manipulées pendant l'entretien, assurez-vous qu'elles soient correctement branchées et que des contrôles de sécurité soient effectués au besoin pour garantir la conformité continue avec les réglementations nationales en vigueur. • Ne modifiez pas le produit.
- Ne démontez pas le produit à moins que les instructions d'installation ou d'entretien ne l'exigent.
- Arrêtez l'opération si le produit ne fonctionne pas correctement.

# **10 Limites d'utilisation**

**10.1 Garantie limitée et Clause limitative de responsabilité/ Conditions de conformité**

Consultez les « Précautions de manipulation pour les produits SMC ».

# **11 Mise au rebut du produit**

Ce produit ne doit pas être éliminé avec les déchets ordinaires. Vérifiez les réglementations et directives locales pour éliminer ce produit correctement, afin de réduire l'impact sur la santé humaine et l'environnement.

# **12 Contacts**

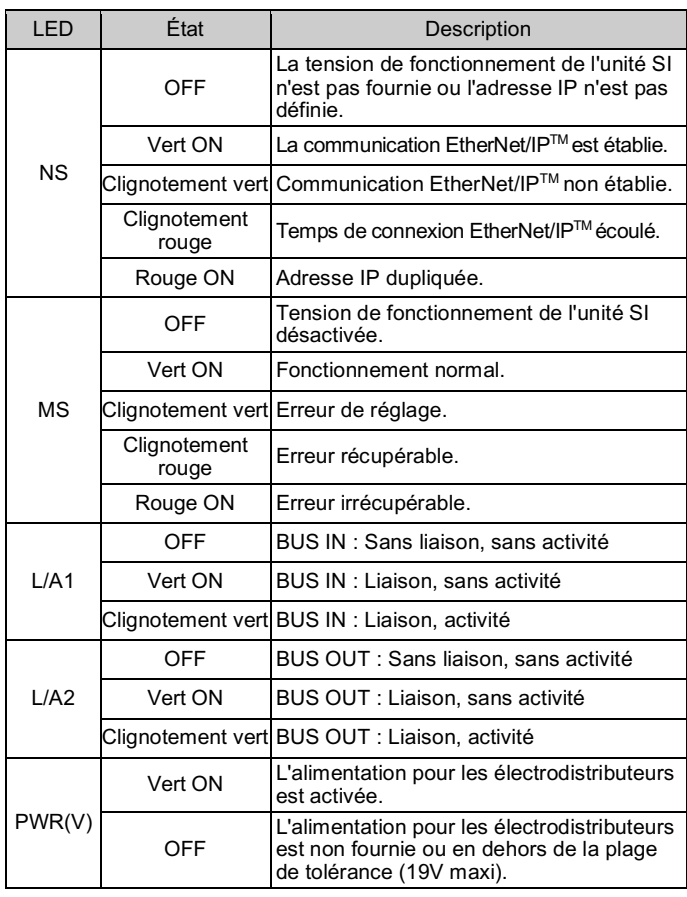

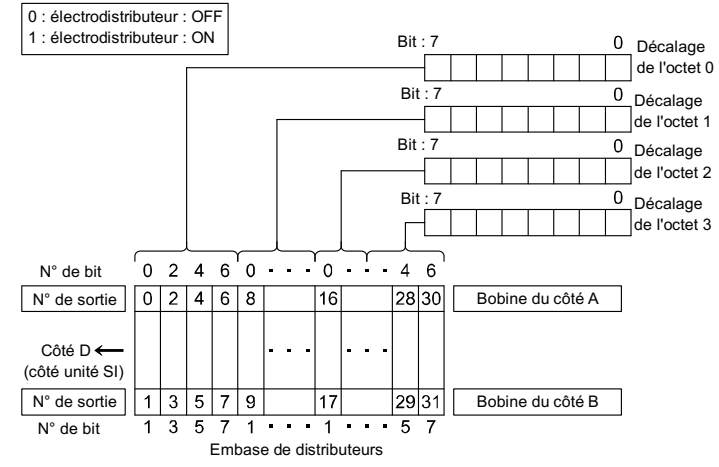

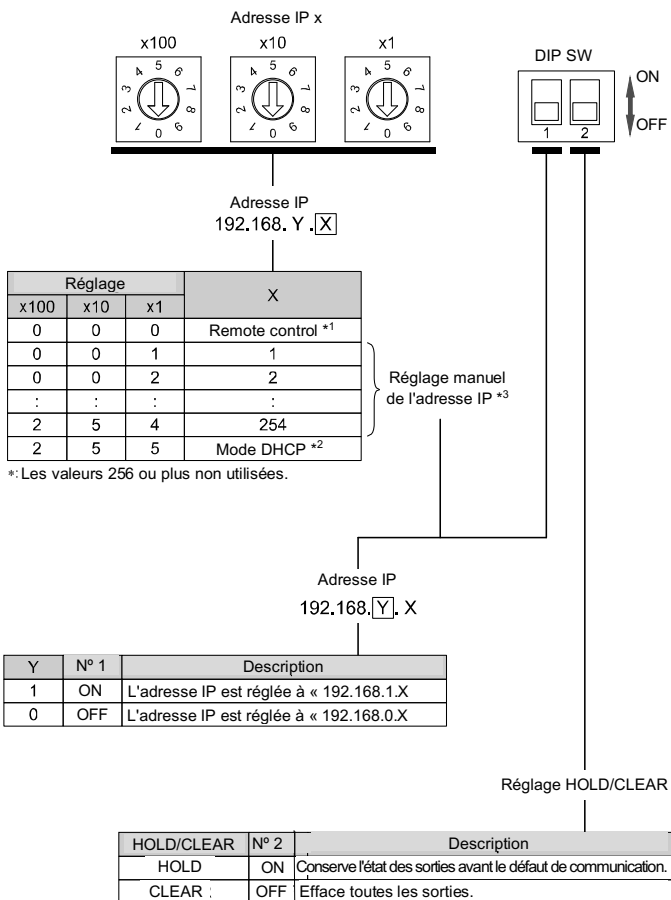